# What is New in VeraLab 8.6.1

#### *Release Date: 30-August-2020.*

*If you are upgrading from previous version, hit Ctrl + F5 key combination in your browser before logging into web application after the upgrade. This will force browser cache refresh. If you are upgrading from a version prior to 8.0.1, please review previous 8.0.1 and 8.2 Release Notes available on our News Page: [http://www.veralab.com/news.jsp.](http://www.veralab.com/news.jsp)*

### **VeraLab Enhancements**

1. Remote Access to Lab's workstations. If enabled users will be able to invoke remote connectivity to available (non-occupied) stations in the labs on campus via Remote Access Page or via LiveMaps. Detailed steps are listed in the **[VeraLab Remote Access Guide](https://veralab.com/veralab/files/VeraLab_Remote_Access_Setup_Guide.pdf)**. Please note that Operating System column does not detect client OS automatically, the value is retrieved from the "Image OS " attribute defined for that image.

#### **LVERALAB**

#### **Remote Station Access**

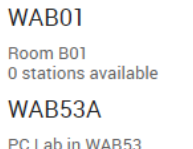

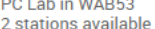

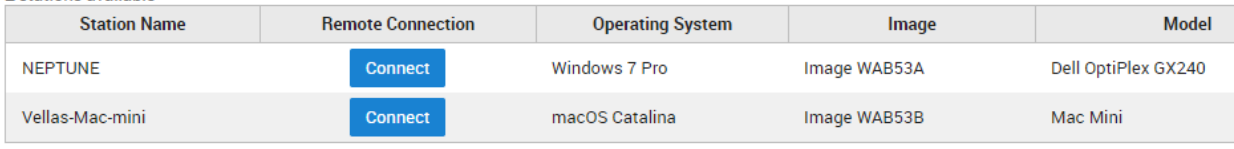

- 2. If you are a customer with Book App module, you will need to request a new license key before upgrading to this release. Contact us at [sales@veralab.com.](mailto:sales@veralab.com)
- 3. This version contains new tech stack See Tech Stack Updates section below.
- 4. Remote Client Update supports remote update of LDAP-enabled clients. Go to Tools -> Remote Client Update -> Add new Job to submit client update from VeraLab server. Review instructions on that page – client executables must be placed into update directory on the server.

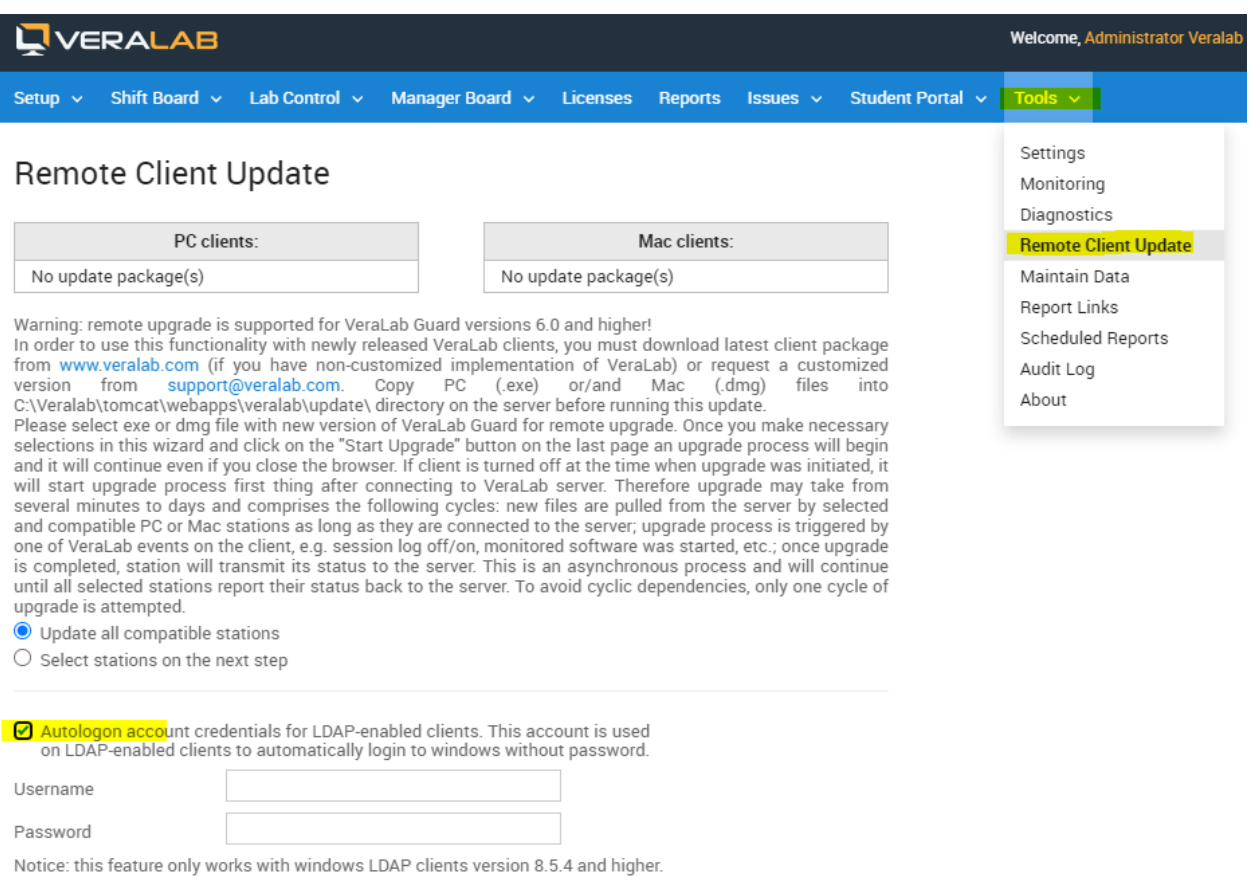

5. To troubleshoot performance issues with application server a new button "Create Heap Dump" has been added to VeraLab Server Manager.

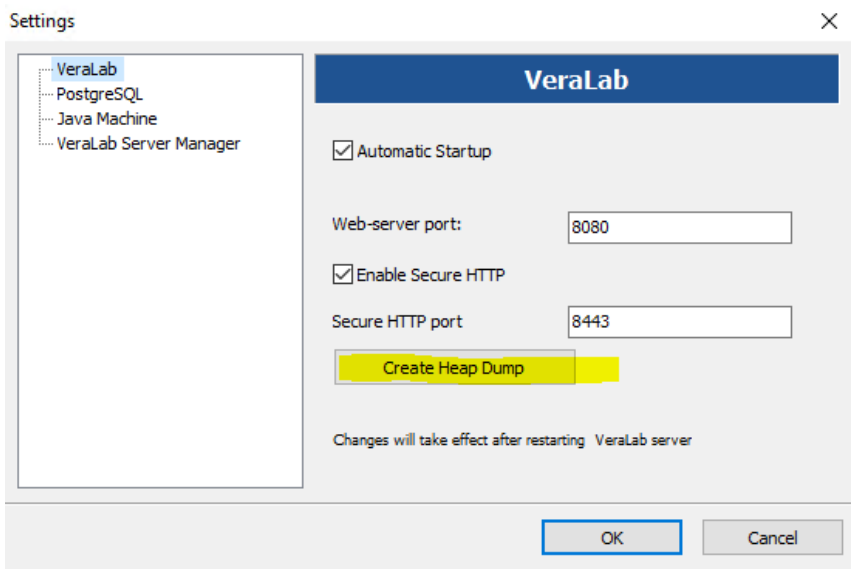

# **Tech Stack Updates**

VeraLab version 8.6.1 comes embedded with the following updated tech stack components.

- JDK AdoptOpenJDK 11.0.8.
- PostgreSQL 10.14.
- Tomcat 8.5.57, addressing [CVE-2020-1938.](https://cve.mitre.org/cgi-bin/cvename.cgi?name=CVE-2020-1938)

## **Bug Fixes**

VeraLab version 8.6.1 includes minor bug fixes discovered in version 8.5.x and interim updates released after 8.5.1.

## **Reporting a Bug**

Found a bug? Please submit a bug to [support@veralab.com.](mailto:support@veralab.com)

Thank you for using VeraLab and for taking the time to send us your feedback!